### 6장 함수

김명호

• 값에 의한 함수 호출

• 지역변수와 전역변수

• 기억영역 클래스

• Inline 함수

내용

• 함수정의

• 함수원형

• 수학함수

• 재귀함수

• 시간함수

함수

- 단순하지 않는 프로그램을 기능별로 나누어 프로그래밍 하 는 기법을 위한 도구
- 함수를 사용한 프로그래밍 이점
	- 하향식 프로그래밍
	- 코드 재사용
	- 디버깅
	- 유지보수
- 프로그램은 하나 이상의 함수로 구성됨
- 프로시저 / 함수

- 함수가 수행할 일을 기술하는 코드
- 함수 정의의 일반적인 형식

형 함수\_이름(매개변수\_목록 ) \_ \_ // 함수 헤더 { // 함수 몸체 선언문 문장 }

- 함수 헤더
	- 형 함수\_이름( 매개변수\_목록 )
	- 함수\_이름 : 함수를 구분함
	- 매개변수\_목록 : 함수가 입력 받아 처리하는 데이터 목록
	- 형 : 함수가 리턴히는 값의 형, *함수의 형*이라고 함
- 함수 몸체
	- 함수가 호출되면 실행될 문장들

```
프로그램 6.1
```

```
#include <stdio.h>
int main(void) // main() 함수 정의
{
   printf("재미있는 함수\n");
   return 0;
}
```

```
#include <stdio.h>
int main(void) // 함수 헤더
{ // 함수 몸체
  printf("재미있는 함수\n");
  return 0;
}
```
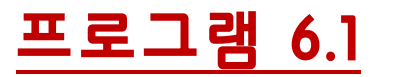

```
#include <stdio.h>
int main(void) // 함수 헤더
       매개변수 목록
   함수이름
함수 형
{ // 함수 몸체
   printf("재미있는 함수\n");
   return 0;
}
```
#### 함수 6.1

```
int print_it(void)
{
   printf("재미있는 함수\n");
   return 0;
```
- 프로그램 6.1의 main() 함수와 print\_it() 함수는 이름만 다르 고 다 같음
	- $-$  즉 print\_it() 함수는 호출되면 프로그램 5.1의 main() 함수와 똑같은 일을 수행함
- main() 함수는 프로그램이 실행되면 자동적으로 호출되어 실 행되는 반면 print\_it() 함수는 프로그램에서 명시적으로 호출 되어야지 실행됨
	- main은 키워드는 아니지만 매우 특별한 식별자임

- 정의되어 있는 함수는 필요할 때 마다 호출하여 사용할 수 있 음
- 함수를 호출할 때에는 함수 매개변수에 대응되는 인자를 명시 해 줘야 함
- 일반적인 함수 호출 형태

변수 = 함수\_이름(인자\_목록);

- 변수에는 함수\_이름 함수가 리턴 한 값이 배정됨
- 변수의 형은 함수\_이름 함수의 형과 같아야 됨 - 다르면 리턴 값의 형 변환이 일어남

- 함수 매개변수 목록이 **void** 라는 것은 매개변수가 없음을 뜻 함
- 함수 매개변수 목록이 **void** 일 때의 함수 호출 형태

변수 = 함수\_이름( );

- 함수 형이 **void** 라는 것은 함수가 리턴 하는 값이 없음을 뜻 함
- 함수 형이 **void** 일 때의 함수 호출 형태

#### 함수\_이름(인자\_목록);

- 함수 형이 void가 아닐 때 이렇게 호출하면 리턴되는 값을 사용하지 않겠다는 의미임
- 예를 들어 printf()의 함수 형은 int 이지만 그 리턴 값을 보통 사용하 지 않기 때문에 위와 같이 호출함

• 함수 형과 매개변수가 모두 **void** 일 때의 함수 호출 형태 함수\_이름();

## 함수 호출 예제

• 헤더 : **void fun1(void)**

fun1();

fun1("hello"); // 오류

- $a = fun1()$ ; // 오류
- 헤더 : **double fun2(double x)**

 $fun2(-3.4);$  $y = func(z);$  $y = \text{fun2(x, z)}$ ; // 오류

```
#include <stdio.h>
int print_it(void)
{
   printf("재미있는 함수\n");
   return 0;
}
int main(void)
{
   print_it(); // print_it() 함수 호출, 리턴 값 사용 안함
   return 0;
}
```
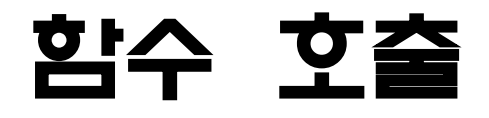

```
#include <stdio.h>
void print_it(void) // 리턴 값 없음
{
   printf("재미있는 함수\n");
   return;
}
int main(void)
{
   print_it();
   return 0;
}
```

```
#include <stdio.h>
void print_it(void)
{
   printf("재미있는 함수\n");
   return;
}
int main(void)
{
   print_it();
   print_it();
   print_it(); // 필요한 만큼 호출하면 됨
   return 0;
}
```
# 매개 변수가 있는 함수

#### 함수 6.2

```
long long power(int n, int m) // n^m
{
   int i;
  long long pow = 1;
  for (i = 0; i < m; ++i)pow * = n; return pow;
}
```
# 매개 변수가 있는 함수

- 외부의 값을 입력 받아 일을 해야 할 때 매개 변수가 있는 함 수를 만듦
	- power() 함수는 nm을 계산하는 함수이기 때문에 n과 m을 입력 받아 야 함
- 매개 변수의 형이 같다고 다음과 같이 하면 안됨

long long power(int n, m)

- 각 매개 변수 별로 형을 지정해야 함

## 매개 변수가 있는 함수 호출

- 매개 변수가 있는 함수를 호출 할 때에는 매개 변수의 개수와 인자의 개수를 일치시켜야 함
	- 그 수가 같지 않으면 컴파일 오류 발생
- 또한 인자의 형은 대응되는 매개 변수의 형과 일치시켜야 함
	- 형이 일치하지 않으면 컴파일러가 인자의 값의 형을 변환함

## 매개 변수가 있는 함수 호출

• **power()** 호출 방법

power(a, b);

- power()의 리턴 값 사용하지 않음, 유용하지 않은 호출
- 만일 a와 b의 형이 int가 아니면 컴파일러는 a와 b의 값을 int 형으로 변환할 것임
- $x = power(3, 5);$
- power()의 리턴 값을 x에 배정함

 $printf("%d^%d = %11d\n', a, b, power(a, b));$ 

- power()의 리턴 값을 바로 출력함

### 묵시적 int

#### 함수 6.3

```
print_it(void) 2000 - 2000 // 함수의 형이 정의되어 있지 않음
{
   printf("재미있는 함수\n");
   return 0;
}
```
### 묵시적 int

- C90에서는 함수의 형이 생략되면 그 함수의 형을 자동적으 로 int로 함
	- 함수 6.3의 print\_it()은 함수 형이 지정되지 않았지만 컴파일러는 int 로 가정함
- C99에서는 묵시적 int가 제거되었음
	- 함수의 형을 반드시 명시해야 함
- 보통의 컴파일러는 묵시적 int를 처리하지만 새 표준은 안임

#### • 함수 정의

- 1. 함수 범위 결정
- 2. 함수 헤더
	- 1. 함수 이름 선택
	- 2. 매개변수 목록
	- 3. 함수 형
- 3. 함수 몸체

#### **1.** 함수 범위 선택

```
#include <stdio.h>
  int main(void){
      unsigned long long f;
      int n, i;
      printf("계승을 구할 수를 입력 하세요 : ");
      scanf("%d", &n);
     if (n >= 0){
       for (f = i = 1; i \iff n; i++) f *= i;
        printf("Nd! = %1lu\n", n, f); }
      else
         printf("음수를 입력했습니다.\n");
1)
                                                       2)
```
return 0;

#### **2.** 함수 헤더 만들기

- 함수 이름, 매개변수 목록, 함수 형 결정
- 함수 이름
	- 함수 기능에 맞는 이름 선택
	- 여러 단어로 이루어지는 함수 이름을 선택한다면 \_ 사용할 수 있음
	- 함수 이름 : factorial

#### **2.** 함수 헤더 만들기

#### – 매개변수 목록

- 함수 안에서 초기화해도 되는 변수와 아닌 변수 구분하여 초기화하면 안 되는 변수를 매개변수로 만듦
- f, i, n중 n은 초기화하면 안됨
- 매개변수 목록 : int n

#### **2.** 함수 헤더 만들기

#### – 함수 형

- 결과 값의 형
- f가 결과 값을 가지고 있음
- 함수 형 : unsigned long long
- 함수 헤더

unsigned long long factorial(int n)

#### **3.** 함수 몸체 만들기

– 코드 삽입, 내부 변수 선언, return 문 삽입 unsigned long long f; int i; for  $(f = i = 1; i \le n; i+1)$  f \*= i; return f;

#### 함수 6.4

```
unsigned long long factorial(int n)
{
    unsigned long long f;
    int i;
   for (f = i = 1; i \le n; i+1) f *= i;
    return f;
}
```
#### • 함수 호출

unsingned long long factorial(int n)

- $C =$  factorial  $(10)$ ;
- factorial (20);

factorial();

- $X =$  factorial (n);
- $X =$  factorial  $(x, y)$ ;

```
#include <stdio.h>
unsigned long long factorial(int n){
    unsigned long long f;
    int i;
   for (f = i = 1; i \le n; i++) f *= i;
    return f;
}
int main(void){
    int i;
   printf(" i | factorial(i)\n");
    printf("-----------------\n");
   for (i = 1; i \le 10; i++) printf("%2d | %9lld\n", i, factorial(i));
    return 0;
```
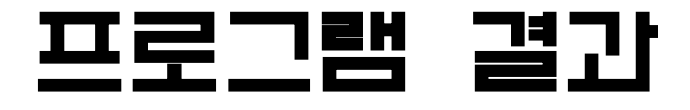

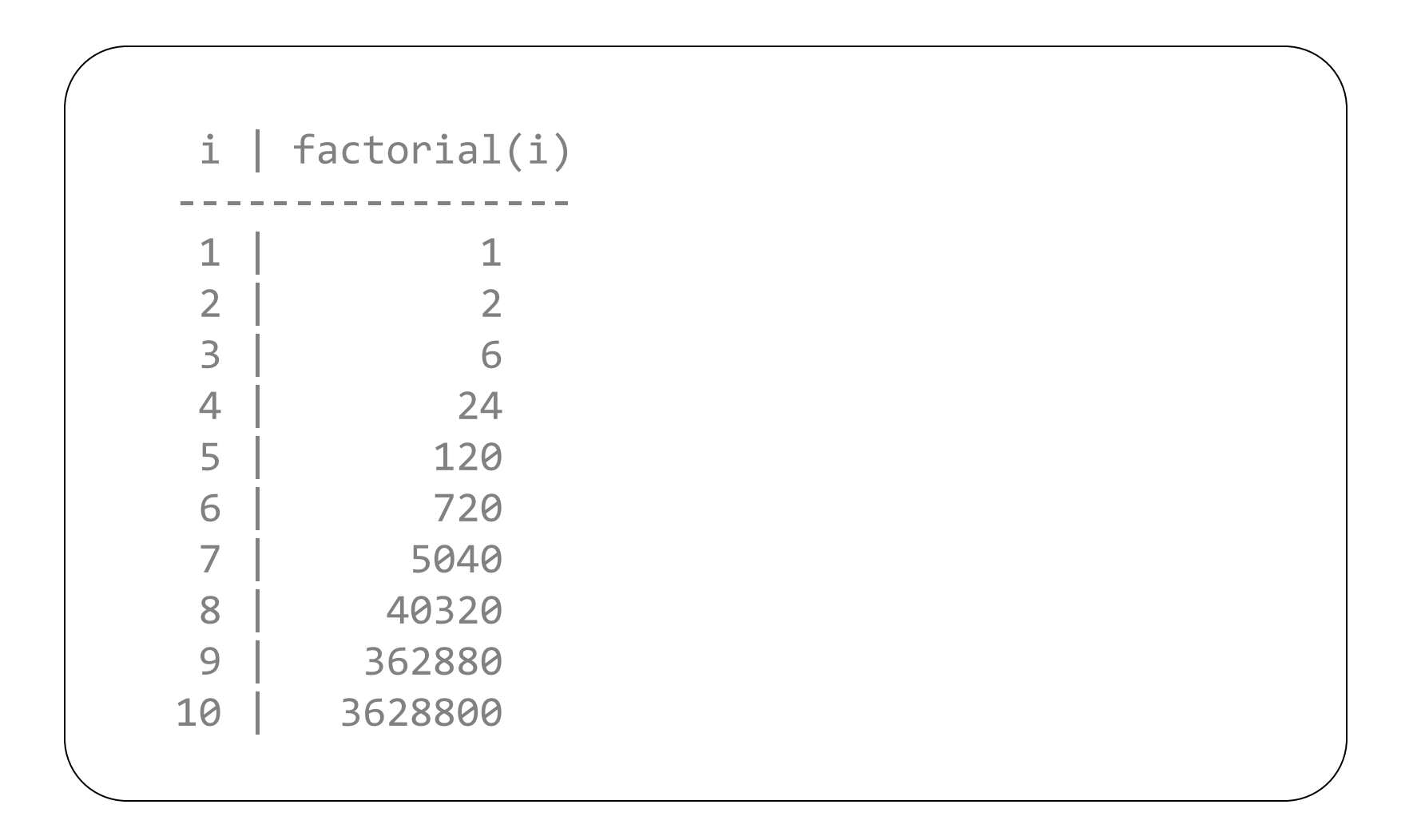

#### return

- return 문은 함수를 종료하고 제어를 호출한 환경으로 전 달하는 역할을 함
- return 문은 함수의 형이 void이면 수식을 포함하지 않 고, void가 아니면 수식을 포함함
- 제어가 넘어갈 때 return 문에 명시된 수식이 평가되어 전달됨
	- 필요하다면, 그 수식의 값은 함수 정의에 명시된 함수의 형으로 변환됨
- 필요에 따라 두 개 이상 있을 수도 있음

• 일반적인 형식

#### return

## return; return 수식; return;

#### • 예

return ++a; return (a \* b); if (error) return 1; else
#### return

#### 함수 6.5

```
unsigned long long factorial(int n)
{
   unsigned long long f;
   int i;
  if (n < 0) return -1; // n이 음수일 때 -1 리턴
  for (f = i = 1; i \le n; i++) f *= i; // n이 양수일 때 계승 리턴
   return f;
}
```
#### return

- C90에서는 함수의 형이 void가 아니더라도 수식이 없는 return 문이 가능함
- C99에서는 함수의 형이 void가 아니면 수식을 반드시 가 져야 함

### $ext{et}()$

- 프로그램을 종료시킴
	- 어떤 함수에서 호출되더라도 프로그램은 종료함
- <stdlib.h>를 포함시켜야 함

# exit()

#### <u>함수 6.6</u>

```
unsigned long long factorial(int n)
{
   unsigned long long f;
   int i;
  if (n < 0) {
      printf("factorial() 함수 호출 오류\n");
     exit(-1);                                     // 프로그램 종료
    }
  for (f = i = 1; i \le n; i+1) f *= i;
   return f; // factorial() 함수 종료
}
```
- 컴파일러는 함수 헤더의 모양과 함수 호출 모양을 비교하 여 올바른 함수 호출이 일어나도록 함
	- 매개변수의 수와 인자의 수를 비교하여 다르면 오류 메시지 출력
	- 인자의 형을 매개변수의 형과 일치시킴
	- 함수 형과 함수 값이 배정되는 변수의 형이 다르면 리턴되는 값의 형을 변수 형으로 변환

```
프로그램 6.5 
#include <stdio.h>
double power r(double n, int m){
   int i;
  double pow = 1.0;
  for (i = 0; i < m; ++i)pow * = n;
   return pow;
}
int main(void){
   int m, n;
   printf("n^m 계산 프로그램\n");
   printf("n : ");
   scanf("%d", &n);
   printf("m : ");
   scanf("%d", &m);
  printf("d^8d - 2.31f\n^n, n, m, power_r(n, m)); return 0;
}<br>41 kmh_at_SSU
```
프로그램 결과

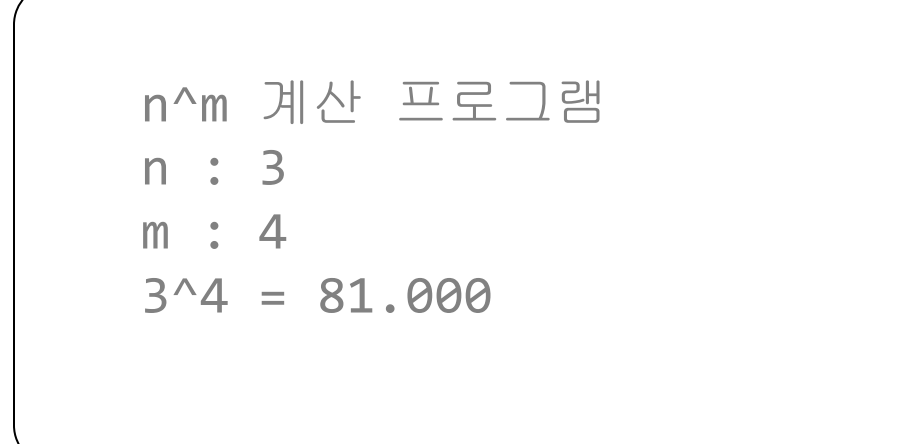

## 함수 정의 순서

- main() 함수는 가장 먼저 실행되는 함수이기 때문에 프로 그램의 제일 앞이나 제일 뒤에 둠
- main() 함수를 제일 앞에 두는 경우가 많음

– 가장 먼저 실행되므로 눈에 잘 띄게 하기 위해

```
프로그램 6.6
#include <stdio.h>
int main(void){
    int m, n;
    printf("n^m 계산 프로그램\n");
    printf("n : ");
    scanf("%d", &n);
    printf("m : ");
    scanf("%d", &m);
   printf("d^8d - 2.31f\n^n, n, m, power_r(n, m)); return 0;
}
double power r(double n, int m){
    int i;
   double pow = 1.0;
   for (i = 0; i < m; ++i)pow * = n; return pow;
```
프로그램 결과

n<sup>2</sup>m 3M 
$$
\leq
$$
 E = 3  
\nn : 3  
\nm : 4  
\n3<sup>2</sup>4 = 0.000

- 함수 정의가 함수 호출 문장보다 뒤에 있을 때 사용
- 컴파일러에게 함수로 전달되는 인자의 수와 형 그리고 함 수의 리턴 값의 형을 알려줌
- 일반적인 형식

형 함수\_이름( 매개변수\_형\_목록 );

• 예제

double power\_r(double, int);

double power\_r(double n, int m);

double power\_r(double x, int y);

- 모두 같은 함수 원형임

#### 프로그램 6.7

```
#include <stdio.h>
double power_r(double, int);
int main(void){
    int m, n;
   printf("n^m 계산 프로그램\n");
   printf("n : ");
   scanf("%d", &n);
   printf("m : ");
   scanf("%d", &m);
   printf("%d^%d = %.3lf\n", n, m, power_r(n, m));
   return 0;
}
double power_r(double n, int m){
    int i;
  double pow = 1.0;
  for (i = 0; i < m; ++i)pow *= n; return pow;
```
프로그램 결과

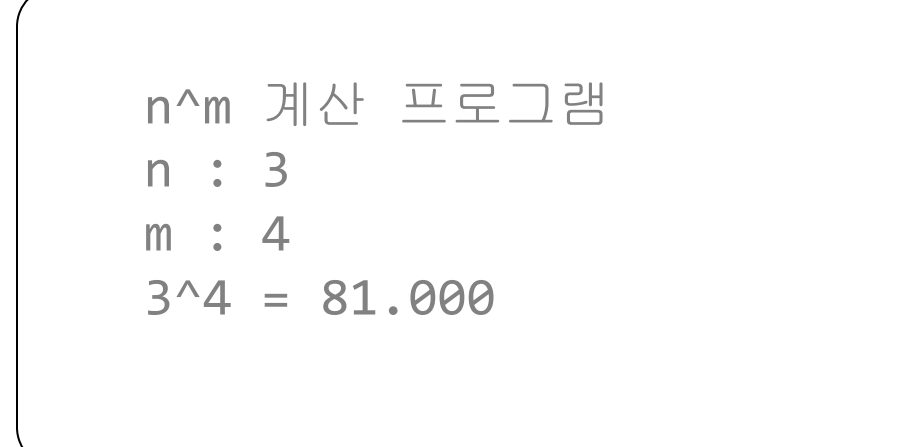

#### 함수 매개변수 전달 방법

- 값에 의한 호출
- 참조에 의한 호출

#### • C에서는 값에 의한 호출로 함수를 호출함

- 함수 호출에 명시된 인자는 그 값만 함수에 전달됨
- 호출된 곳에서 값이 변해도 호출한 곳의 인자에는 영향을 안줌

#### 프로그램 6.8

```
#include <stdio.h>
int compute_sum(int);
int main(void)
{
  int n = 3, sum;
   printf("함수 호출 전 : n = %d\n", n);
  sum = compute\_sum(n); printf("함수 호출 후 : n = %d\n", n);
   printf("합 = %d\n", sum);
   return 0;
}
int compute_sum(int n)
{
  int sum = 0;
   for ( ; n > 0; --n) // n의 값이 변함
      sum += n;
  return sum; // n == 0<u>}</u>
```
프로그램 결과

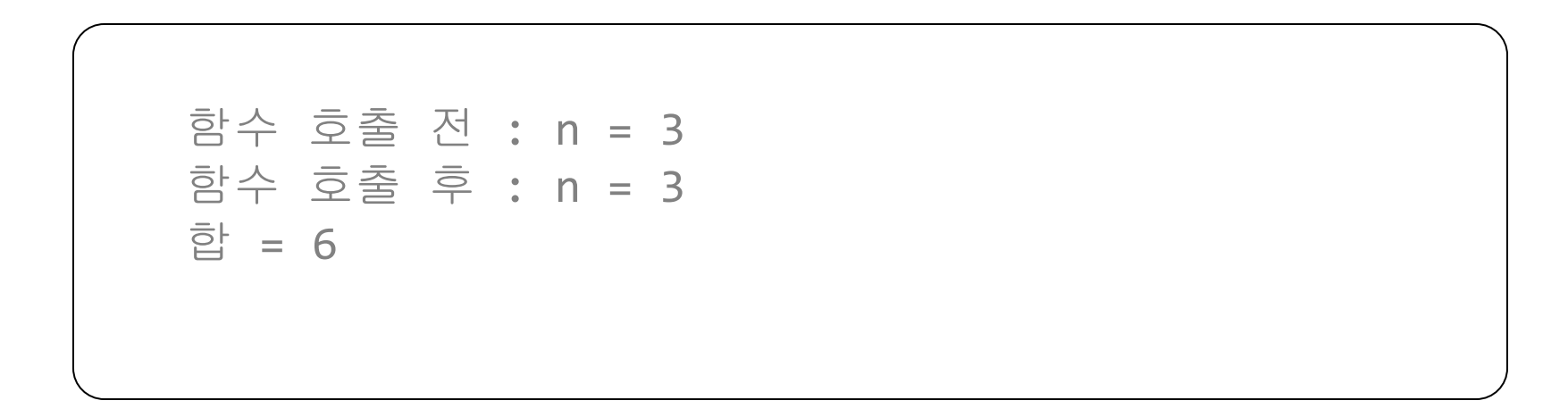

- main() 함수와 compute\_sum() 함수를 위한 메모리 내 용
	- main()의 n과 compute\_sum()의 n은 독립적

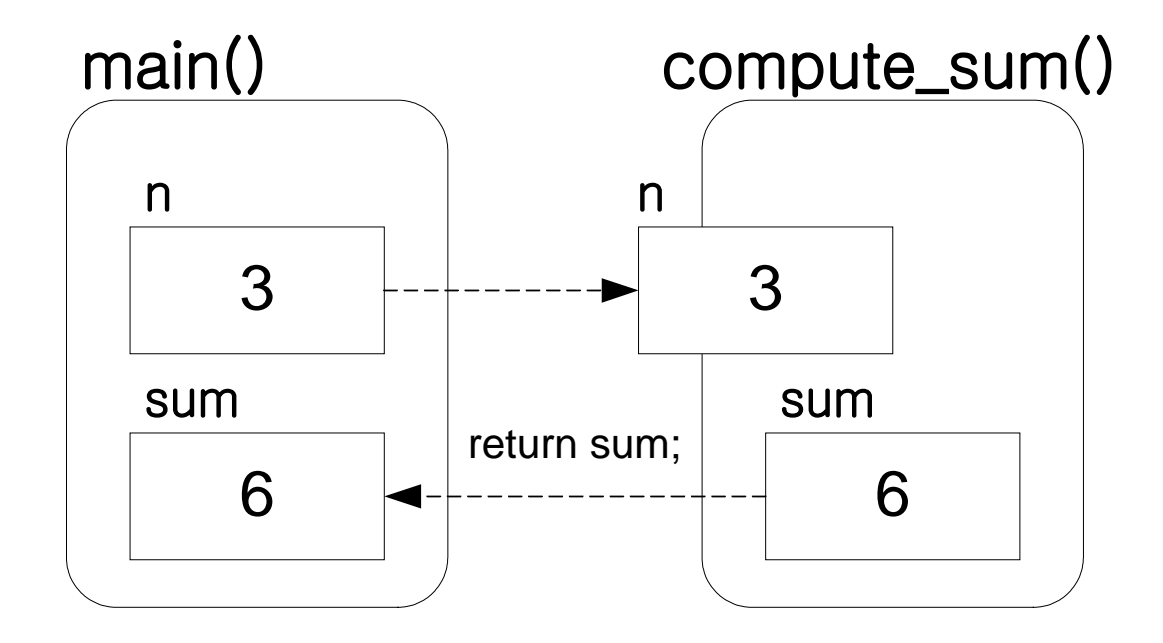

#### • 매개변수의 이름을 바꿔도 똑같은 함수임

- 프로그램 5.8의 compute sum()을 다음과 같이 수정해도 됨

```
함수 6.7
```

```
int compute sum(int x)
{
   int s = 0;
   for ( ; x > 0; --x)
      S += X;
    return s;
}
```
# 유효범위 규칙

- 변수의 사용 범위를 정의함
- 기본적인 유효범위 규칙
	- 식별자의 유효범위는 그 식별자가 선언된 곳부터 시작하여 식별자 가 선언된 블록의 마지막 부분까지
	- 그 블록을 벗어나면 사용될 수 없음
- 외부 블록에 선언된 변수는 내부 블록에서 같은 이름으로 다시 선언되지 않는 한, 내부 블록에서도 유효함
	- 만일 같은 이름으로 내부 블록에 선언된다면, 외부 블록 변수는 내부 블록에서는 사용할 수 없음

# 유효범위 규칙

- 외부 블록 이름은 내부 블록이 그것을 다시 정의하지 않는
	- 한, 내부 블록에서도 유효함
- 만일 다시 정의된다면, 외부 블록 이름은 내부 블록으로부 터 숨겨짐

}

#### 유효범위 규칙

{ // 블록 A int  $a = 2$ ,  $b = 4$ ; printf("A:  $a = %d, b = %d \n\pi', a, b$ ); { // 블록 B int a; 블록 A의 a 와 b의 유효 범위  $a = 5;$  $b++;$ printf("B:  $a = %d, b = %d \n\pi', a, b$ ); 블록 B 의 a의 유효범 위 }  $printf("A: a = %d, b = %d\n", a, b);$ 

- 지역 변수(Local variable)
	- 함수 몸체 안에서 선언된 변수
	- 함수 내에서만 사용이 가능한 변수
- 전역 변수(Global variable)
	- 함수 외부에서 선언된 변수
	- 모든 함수에서 사용이 가능한 변수

#### 프로그램 6.9

```
#include <stdio.h>
int a = 0, b = 0, c = 0;// 전역 변수
int f(void);
int main(void){
  a = 1;b = 2;printf("a + b = %d\n", f());
  printf("a = %d, b = %d, c = %d\n", a, b, c);
   return 0;
}
int f(void){
   int c; // 지역 변수
  c = a + b; return c;
}
```
프로그램 결과

$$
a + b = 3
$$
  
 $a = 1, b = 2, c = 0$ 

- 함수는 하나의 값만 호출한 곳으로 리턴 할 수 있음
- 여러 개의 값을 호출한 곳으로 리턴 해야 할 때 전역 변 수를 사용하면 쉬움

#### 프로그램 6.10 일부

}

```
int quotient, rem; // 전역 변수
int main(void){
  int a = 10, b = 3;
   if (divide(a, b))
      printf("0으로 나눌 수 없습니다.\n");
   else 
      printf("%d / %d : 몫은 %d이고 나머지는 %d입니다.\n", 
             a, b, quotient, rem);
   return 0;
}
int divide(int dividend, int divisor){
   if (is_zero(divisor))
      return -1;
   quotient = dividend / divisor;
   rem = dividend % divisor;
   return 0;
```
- 프로그램 6.10의 divide()는 나누기 결과인 몫과 나머지 를 호출한 곳으로 전달하기 위해 전역 변수 사용
- 전역 변수는 다른 함수에서도 사용이 가능하기 때문에 부 작용이 발생할 수 있고 모듈성에도 방해가 됨
- 포인터를 사용하여 여러 개의 값을 리턴 할 수 있음

– 전역 변수를 사용하는 것보다 포인터를 사용하는 것이 더 좋음

## 기억영역 클래스

• C의 모든 변수와 함수는 두 가지 속성을 가짐

– 형, 기억영역 클래스

- 기억영역 클래스는 객체의 유효범위와 라이프타임을 지정 함
- 기본 기억영역 클래스

– 자동, 외부, 레지스터, 정적

• 대응되는 키워드

– auto, extern, register, static

#### auto

- 함수의 몸체에서 선언된 변수는 디폴트로 자동
- 블록 안에서 선언된 변수는 묵시적으로 자동 기억영역 클 래스임
- auto를 사용하여 기억영역 클래스를 명시할 수도 있지만, 보통은 생략함
- 예, 지역 변수 i, j, k 선언 auto int i, j, k;  $\frac{1}{1}$  int i, j, k;

#### auto

- 블록을 들어갈 때, 자동 변수들을 위해 메모리가 할당되고,
- 블록을 빠져나갈 때, 자동 변수가 할당 받은 메모리는 회 수됨

#### register

- 기억영역 클래스 register는 컴파일러에게 변수를 가능하 다면 고속 메모리 레지스터에 저장되도록 함
- 한정된 자원으로 인해 할당하지 못하면, 이 기억영역 클래 스는 디폴트로 자동 기억영역 클래스가 됨

– 전역 변수는 register로 지정할 수 없음

- 자동 변수에는 주소 연산자를 사용할 수 없음
- 이러한 변수는 사용되기 바로 직전에 선언하는 것이 좋음

### register

- 묵시적 int
	- C90에서는 다음과 같이 선언한 i는 int 형임
		- register i;
	- C99에서는 int를 생략하면 안됨

register int i;

• for 문에서 선언된 변수도 register를 지정할 수 있음

#### extern

- 변수의 선언과 정의
	- 변수 선언 : 컴파일러에게 변수 이름과 형을 알려줌
	- 변수 정의 : 컴파일러에게 변수에 메모리를 할당하게 함
	- 지금까지 변수 선언은 변수 정의를 포함하였지만, extern 변수 에서는 구분해야 함

#### extern

- 함수 밖에서 선언된 변수의 기억영역 클래스는 기본적으 로 extern
- 앞에서 다룬 전역 변수는 외부 변수임
- 전역 변수(외부 변수)를 정의할 때 extern을 생략할 수 있음
	- 함수 밖에서 extern 없이 선언된 변수는 외부 변수를 정의하는 것임

#### extern

- 외부 변수를 정의할 때 extern을 명시하고자 한다면 그 외부 변수를 반드시 초기화해야 함
	- extern이 붙은 선언문에서 변수가 초기화되지 않는 다면, 이는 외부 변수를 선언하는 것임
		- 외부 변수 정의

extern int quotient =  $0$ , rem =  $0$ ;

• 외부 변수 선언

extern int quotient, rem;

- // 다른 곳에 quotient와 rem이 외부 변수로
- // 정의되어 있고, 이를 사용할 것임을 나타냄
#### extern

- 외부 변수는 프로그램이 종료될 때까지 메모리에 계속 남 아 있게 됨
- 함수들 간에 정보 전달을 위해 종종 사용 됨
	- 사용하기는 편하지만 부작용이 발생할 수 있기 때문에 좋은 방법 은 아님
	- 모듈성을 방해 함
- 외부 변수는 자동적으로 0으로 초기화 됨
- 외부 변수들은 자동이나 레지스터 기억영역 클래스를 가질 수 없음

#### extern

#### 프로그램 6.11 일부

```
int main(void){
  int a = 10, b = 3;
  extern int quotient, rem;
   if (divide(a, b))
      printf("0으로 나눌 수 없습니다.\n");
   else 
      printf("%d / %d : 몫은 %d이고 나머지는 %d입니다.\n", 
             a, b, quotient, rem);
   return 0;
}
int divide(int dividend, int divisor){
   extern int quotient, rem;
   if (is_zero(divisor))
      return -1;
   quotient = dividend / divisor;
   rem = dividend % divisor;
   return 0;
}
int quotient, rem; // 외부 변수 정의
1/extern int quotient = 0, rem = 0;
```
#### extern

#### • 함수는 기본적으로 extern 임

- $-$  보통 함수를 정의할 때  $ext{err}$  생략함
- 프로그램 6.11의 divide() 함수 헤더는 다음과 같음
	- extern int divide(int dividend, int divisor)

#### static

• static은 지역 변수와 전역 변수에 적용할 수 있음

– 전역 변수에 적용하는 것은 13장에서 다룸

- 지역 변수에 static이 적용되면 정적 변수가 어되 프로그
	- 램이 끝날 때까지 그 값을 계속 유지하게 됨
		- 즉 제어가 정적 변수가 선언된 블록을 빠져나가도 다시 들어오면 이전 값을 가지고 있음
- 정적 변수는 디폴트로 0으로 초기화 됨

#### static

#### 프로그램 6.12

```
unsigned next_fibonacci(void);
int main(void){
    int i;
    printf(" i | fibonacci\n");
    printf("--------------\n");
   for (i = 1; i \le 10; i++) printf("%2d | %6u\n", i, next_fibonacci());
    return 0;
}
unsigned next_fibonacci(void){
   static unsigned f = 0, pre f = 1; // 정적 변수
    unsigned re;
   re = f;
   f += pre f;
   pre_f = re_j return re;
}
```
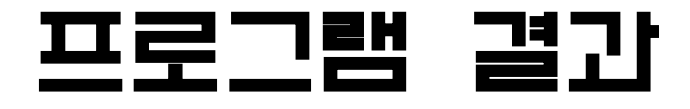

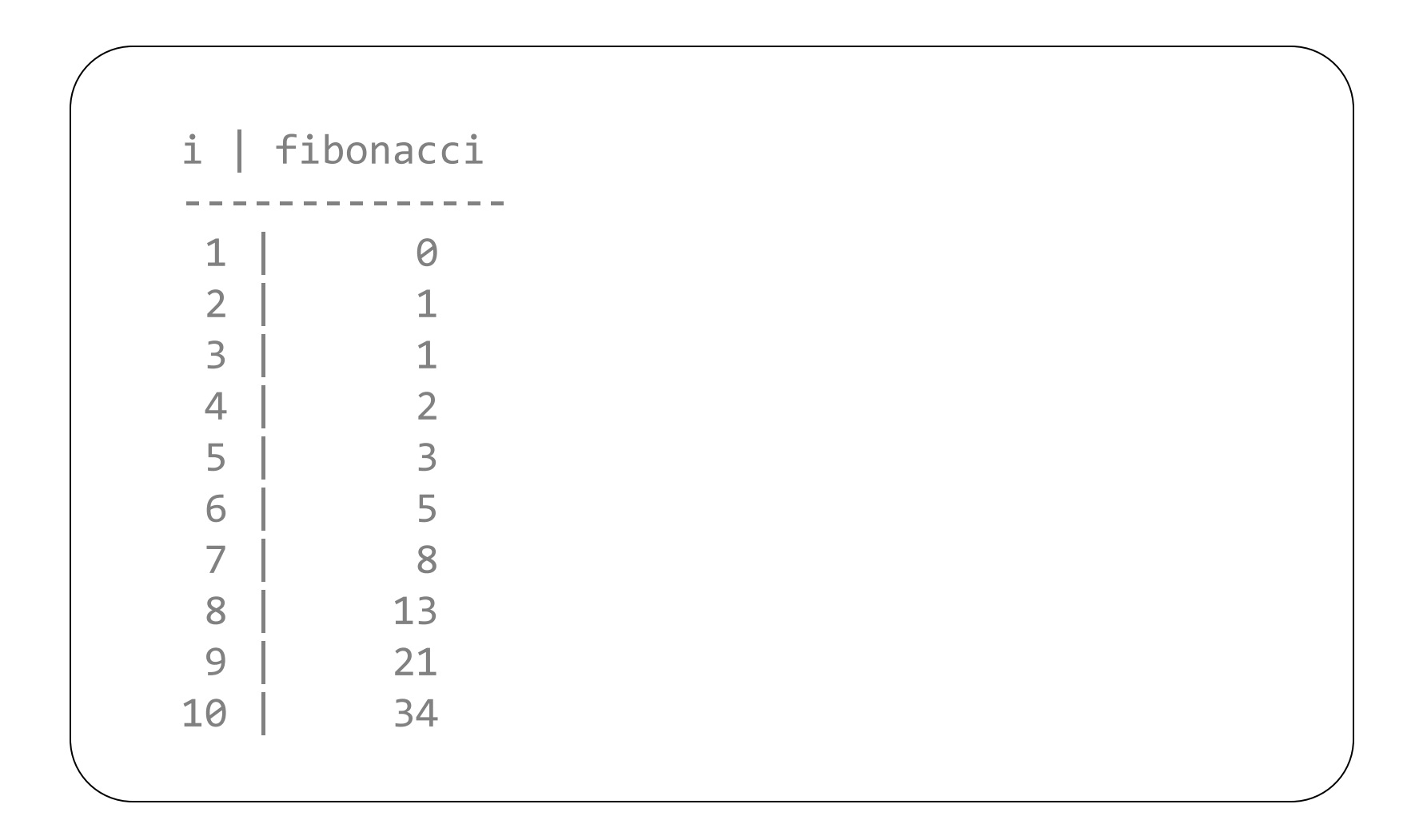

### 수학 함수

• C는 다양한 수학 함수를 라이브러리 제공

#include <math.h>

- 구형 C 시스템에서는 수학 함수가 표준 라이브러리와 분리 되어 있음
	- 컴파일할 때 수학 라이브러리를 지정해 줘야 함

gcc pgm.c -lm

#### 수학 함수

#### 프로그램 6.13

}

```
#include <math.h>
#include <stdio.h>
int main(void)
{
    int i;
   printf(" i sqrt(i) e^{\Lambda}i i<sup>\Lambda</sup>i\n");
   for (i = 1; i \le 10; i++) printf("%2d %8.2f %10.2f %15.2f\n", i, 
                         sqrt(i), exp(i), pow(i, i)); return 0;
```
#### 프로그램 결과

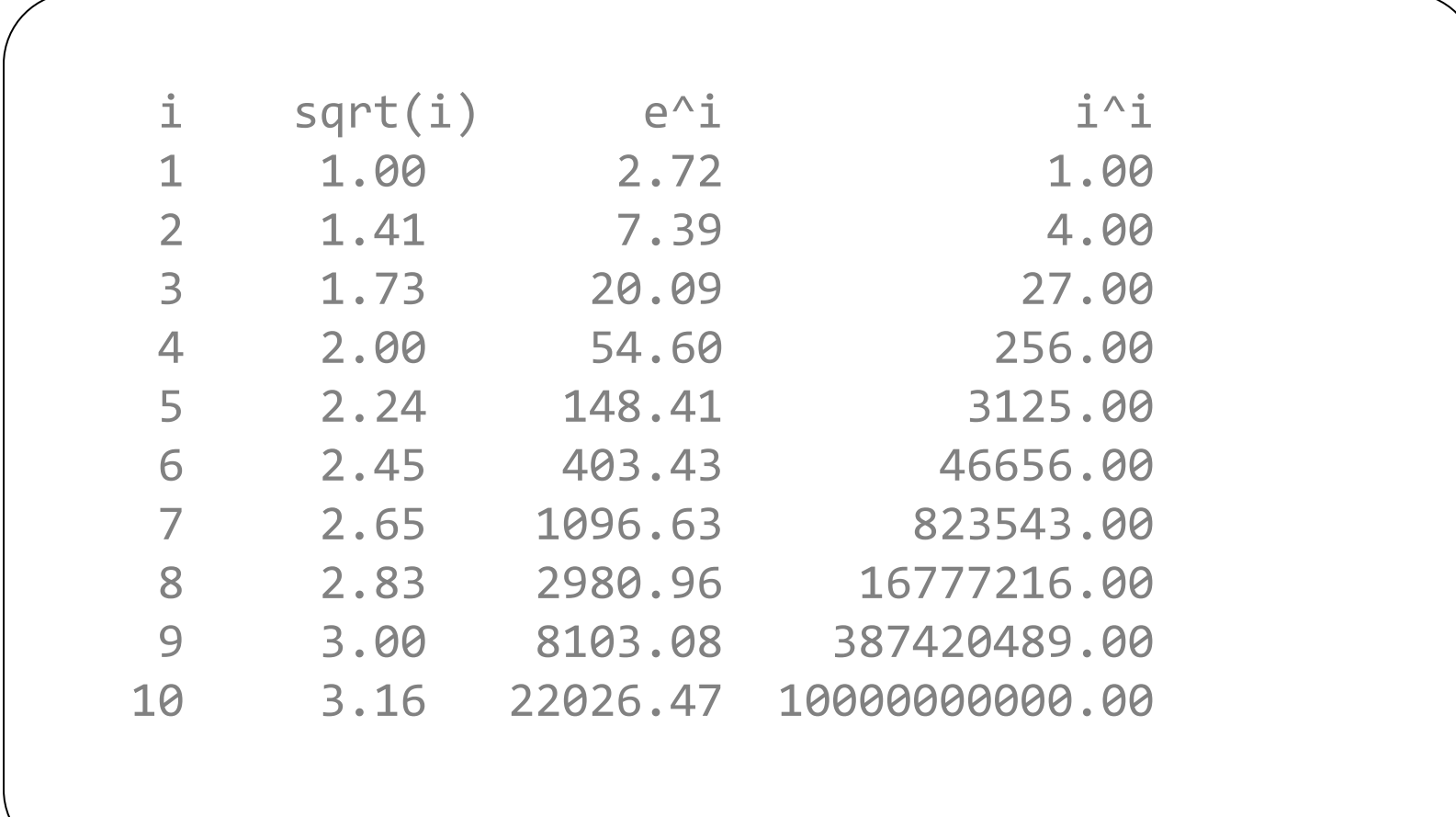

- 함수의 단점은 함수 호출과 리턴 시에 추가적인 연산으로 인해 실행시간이 길어진다는 것임
- 함수의 장점을 살리면서 단점을 보완하는 **inline** 함수가 C99에서 추가 됨
- **inline** 함수는 함수 헤더에 **inline**이 명시된 것만 제외하 면 일반 함수와 같음
- **inline**은 컴파일러에게 **inline** 함수를 호출하는 문장을 **inline** 함수의 몸체로 대치하도록 하기 위함
	- 대치 여부는 컴파일러가 결정함

- **inline** 함수 호출 문장이 **inline** 함수의 몸체로 대치되기 때문에 긴 함수를 **inline** 함수로 만들면 실행 파일이 길어 진다는 단점이 있음
- **inline** 함수는 길이가 짧은 함수에 보통 적용함

#### 프로그램 6.14

```
#include <stdio.h>
inline int square(int x)
{
   return x * x;
}
int main(void)
{
   int a, b = 5;a = square(b); return 0;
}
```
#### 프로그램 6.15

```
#include <stdio.h>
int main(void)
{
  int a, b = 5;a = b * b; return 0;
}
• 프로그램 6.14는 프로그램 6.15와 같은 모양으로 바뀜 
• 대치 여부와 형태는 컴파일러에 달려있음 
• 프로그램 6.15는 단지 예임
```
• 어떤 함수가 직접이든 간접이든 자기 자신을 호출하는 함 수를 재귀 함수라 함

```
프로그램 6.16
```

```
#include <stdio.h>
int main(void)
{
    printf("끝나지 않는 재귀 함수...\n");
    main();
    return 0;
}
```
그램 결과

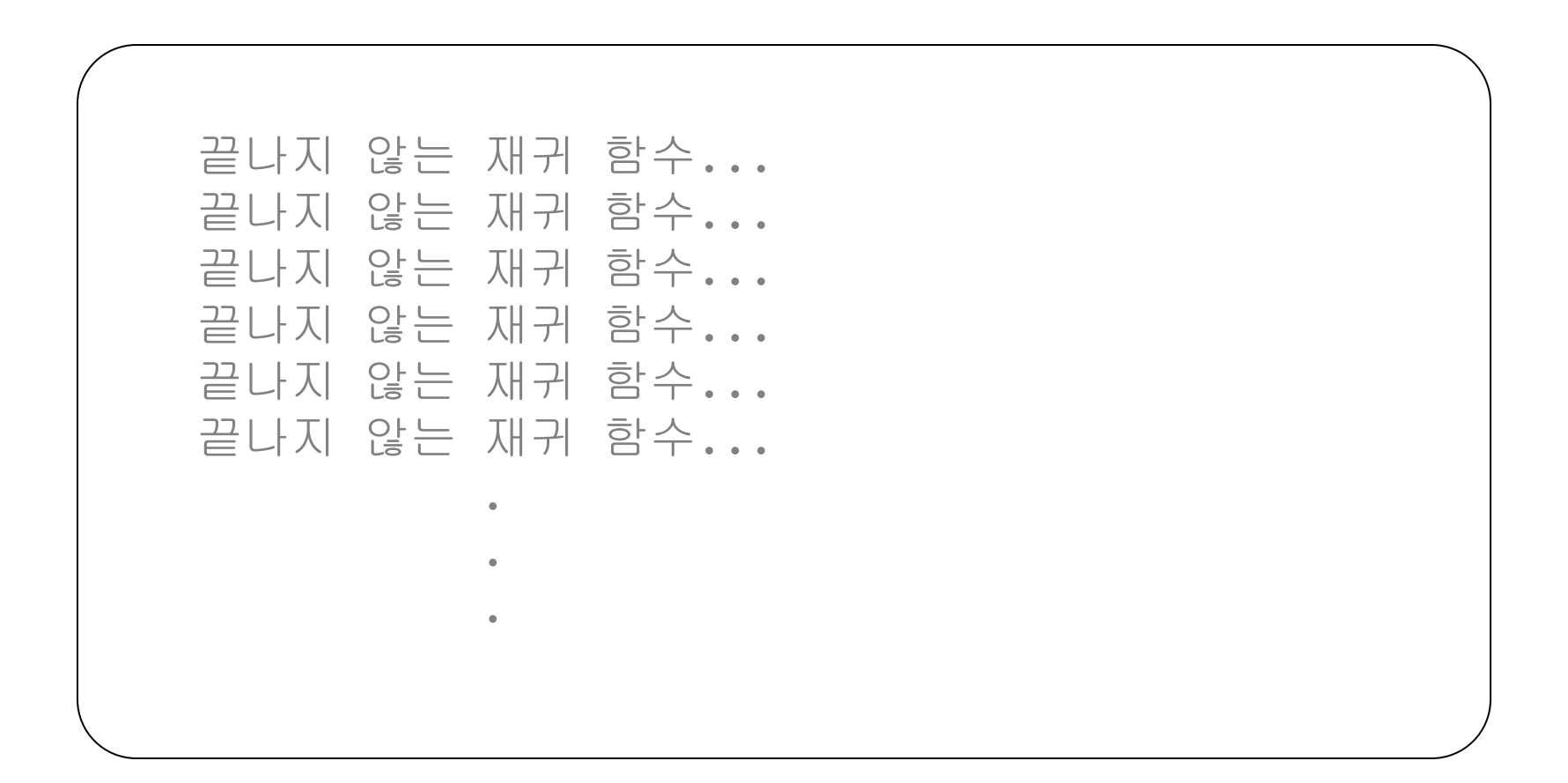

- 많은 문제들이 재귀적으로 정의됨
- 재귀적으로 정의되는 문제들을 재귀 함수로 구현하면 매우 쉽게 프로그래밍이 가능함
- 재귀 함수를 작성할 때에는 무한 루프에 빠지지 않게 작성 해야 함
	- 재귀적으로 호출하면 언젠가는 프로그램이 종료되도록 해야 함

• 계승의 정의

$$
n! = \begin{cases} 1, & \text{if } n = 0 \\ n \times (n-1)!, & \text{if } n > 0 \end{cases}
$$

- 재귀적으로 정의되어 있음
	- n!를 정의하기 위해 (n-1)!가 시용됨
	- 이 재귀는 (n-1)이 0이 되면 종료함

#### 프로그램 6.17

```
#include <stdio.h>
int factorial_r(int n);
int main(void){
   int n = 5;
   printf("%2d! = %9d\n", n, factorial r(n));
    return 0;
}
int factorial r(int n){
   if (n == 0) return 1;
    else
       return (n * factorial_r(n - 1));
```
• factorial\_r(5)를 호출했을 때, 재귀호출 되는 과정  $factorial_r(5)$  : return (5  $*$  factorial $_r(4)$ )

• factorial\_r(5)를 호출했을 때, 재귀호출 되는 과정  $factorial_r(5)$  : return (5  $*$  factorial $_r(4)$ )

 $factorial_r(4)$  : return  $(4 * factorial_r(3))$ 

• factorial\_r(5)를 호출했을 때, 재귀호출 되는 과정  $\frac{2\pi}{\pi}$  factorial r(5) : return (5  $*$  factorial r(4)) factorial\_r(4) : return (4 \* factorial\_r(3)) factorial  $r(3)$  : return (3 \* factorial  $r(2)$ )

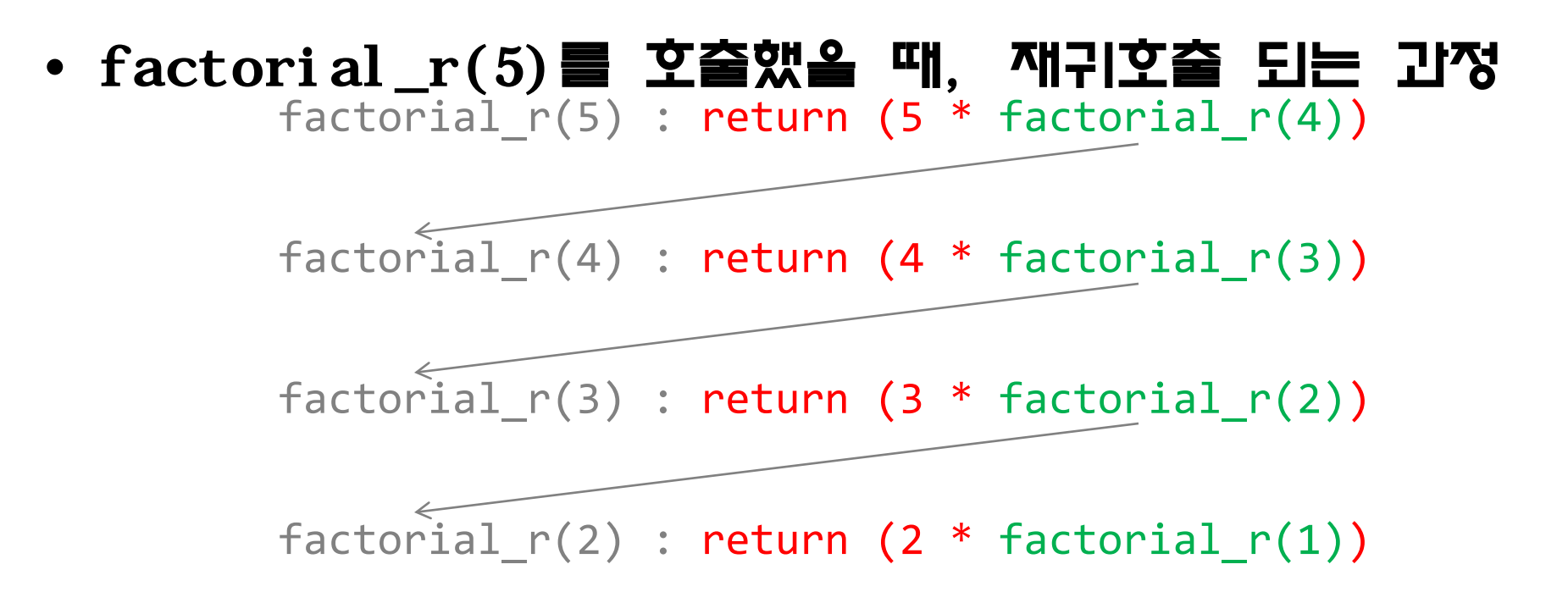

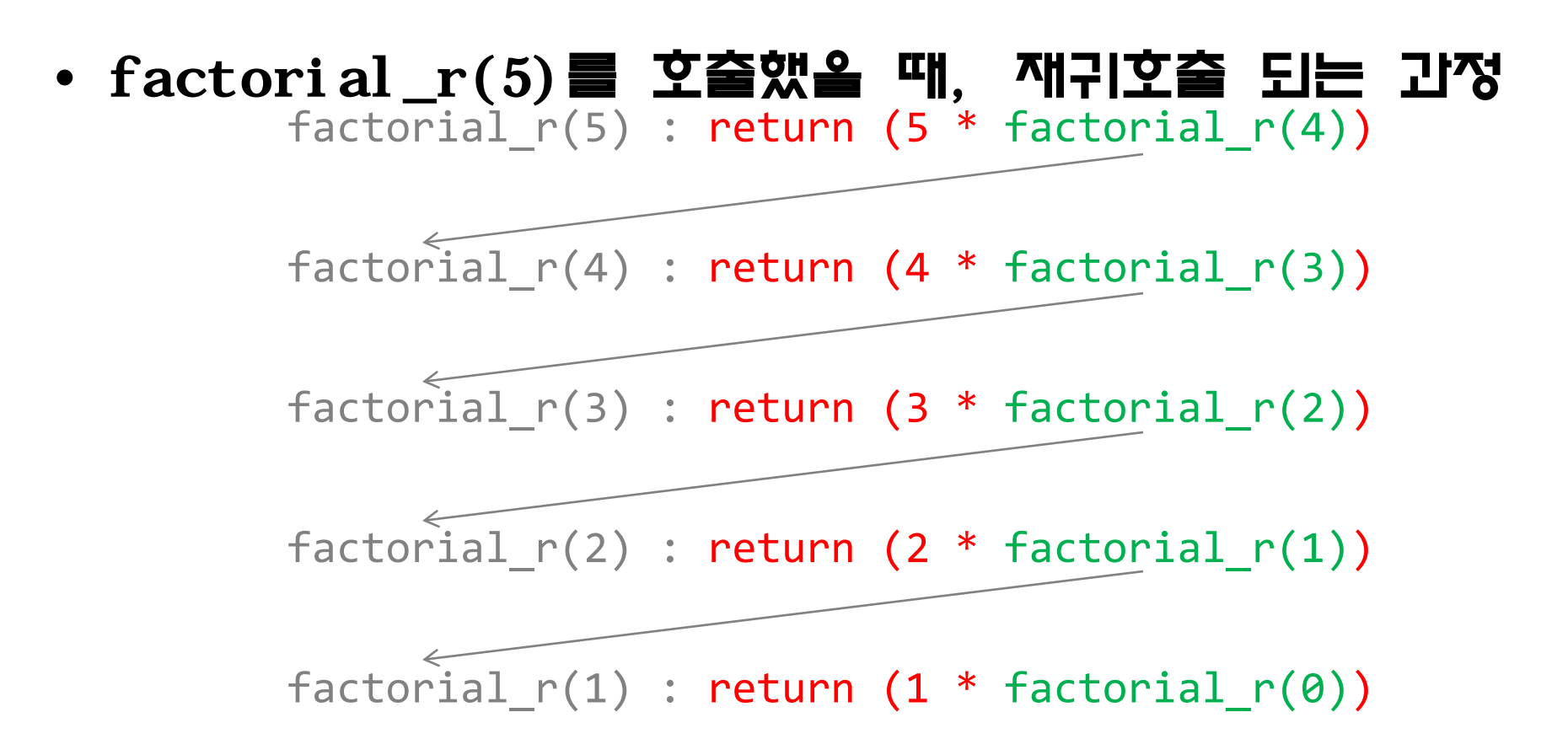

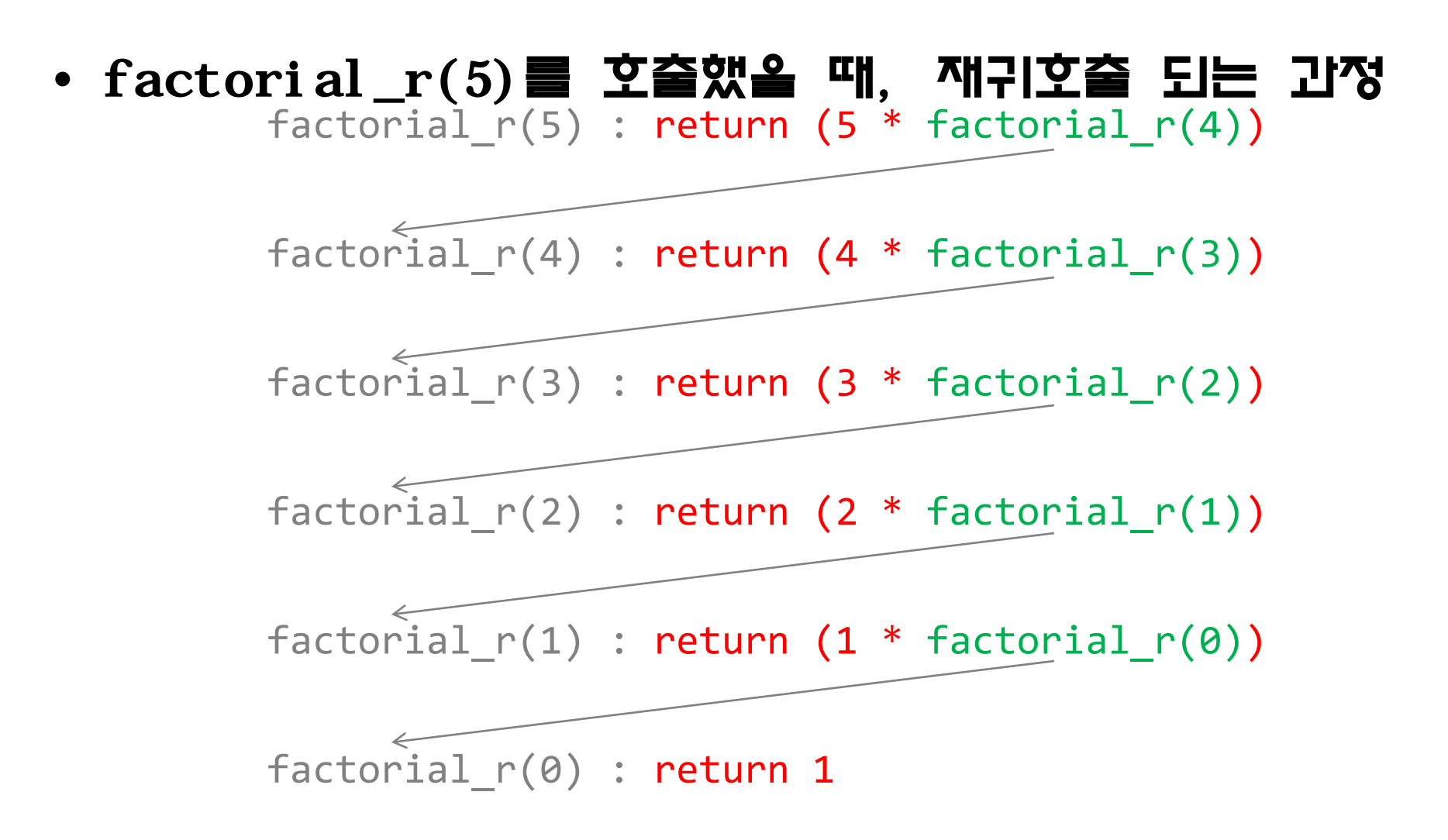

• factorial\_r(5)를 호출했을 때, 재귀호출 되는 과정 factorial  $r(5)$  : return (5 \* factorial  $r(4)$ )  $\rightarrow$  5\*24=120 factorial\_r(4) : return  $(4 * factorial_r(3)) \rightarrow 4*6=24$ factorial\_r(3) : return  $(3 * factorial r(2)) \rightarrow 3*2=6$ factorial\_r(2) : return  $(2 * factorial r(1)) \rightarrow 2*1=2$ factorial  $r(1)$  : return (1 \* factorial  $r(\theta)$ )  $\rightarrow$  1\*1=1 factorial r(0) : return 1

- factorial\_r(5)를 호출했을 때, 재귀호출 되는 과정 factorial  $r(5)$ 
	- $= 5$  \* factorial  $r(4)$
	- $= 5 * (4 * factorial r(3))$
	- $= 5 * (4 * (3 * factorial r(2)))$
	- $= 5 * (4 * (3 * (2 * factorial r(1))))$
	- $= 5 * (4 * (3 * (2 * (1 * factorial r(0))))))$
	- $= 5 * (4 * (3 * (2 * (1 * (1))))))$

 $= 120$ 

#### • 피보나치 수열의 정의

$$
\mathbf{f}_{j} = \begin{cases} 0, & \text{if } i = 0 \\ 1, & \text{if } i = 1 \\ \mathbf{f}_{j-1} + \mathbf{f}_{j-2}, & \text{if } i > 1 \end{cases}
$$

#### 함수 6.8

```
int fibonacci_r(int n)
{
   if (n \leq 1)
       return n;
    else
       return (fibonacci_r(n - 1) + fibonacci_r(n - 2));
}
```
• fibonacci\_r(5)가 호출되었을 때의 호출되는 함수 호출 순서

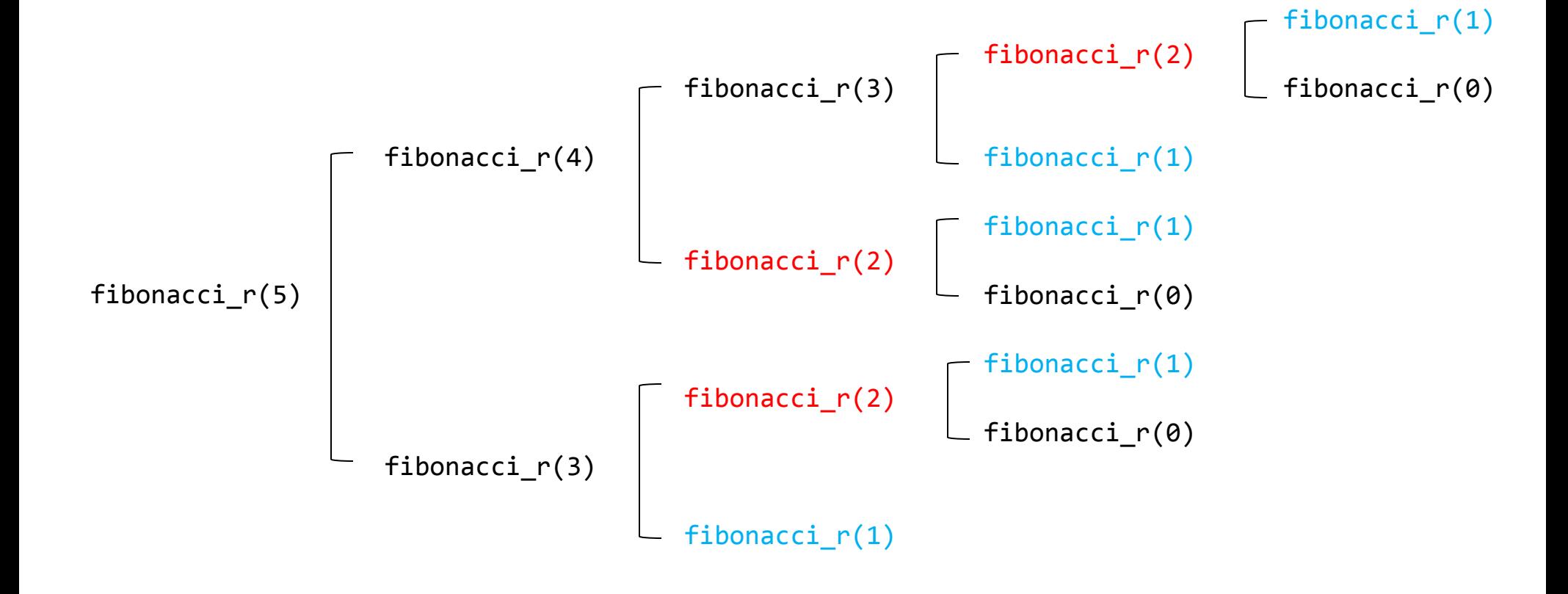

• n 값에 따른 fibonacci\_r() 함수 호출 개수

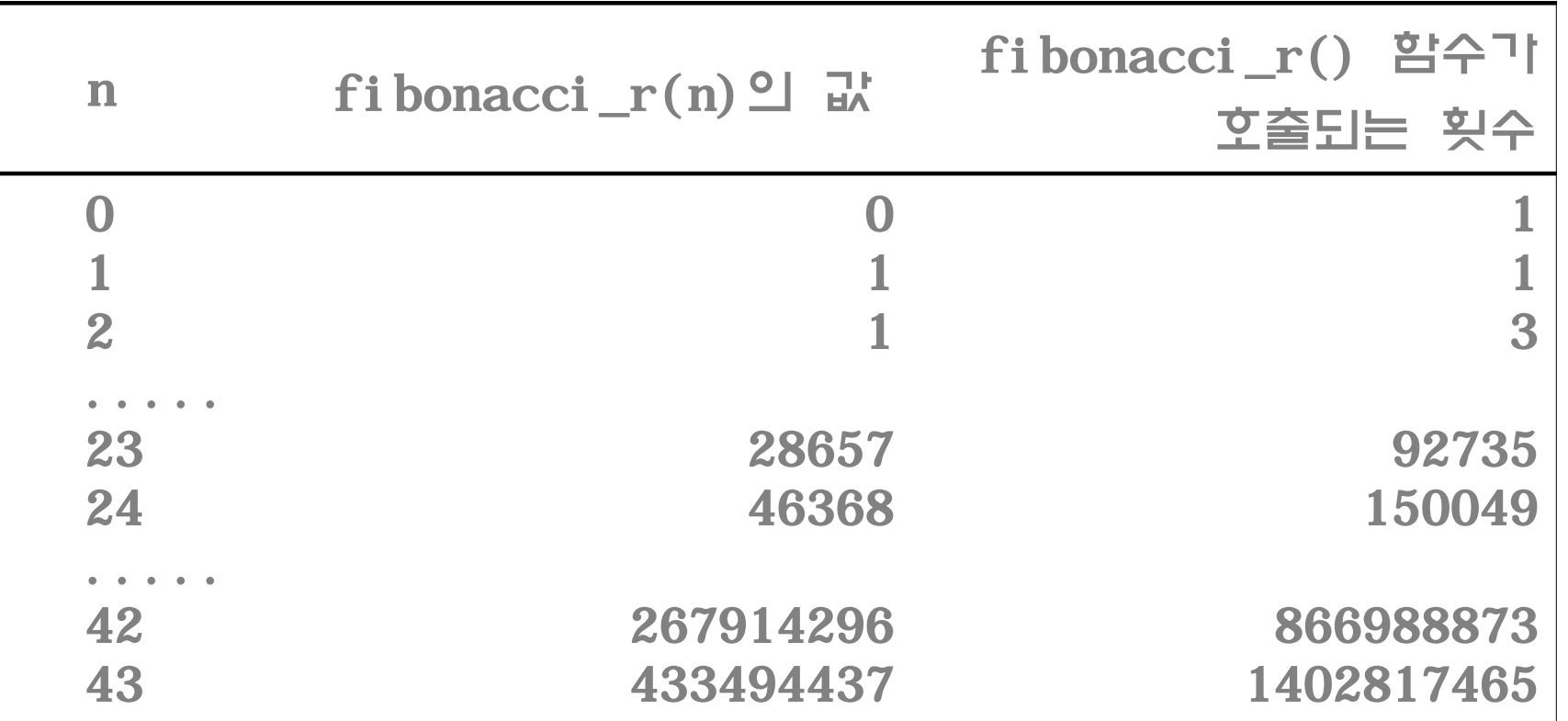

```
함수 6.9
int fibonacci_i(int n)
{
   int i, tmp, fib = 1, fib_p = 0;
   if (n \leq 1)
       return n; 
   for (i = 2; i \le n; i++) tmp = fib;
      fib += fib p;
      fib_p = tmp; }
    return fib;
}
```
# 재귀의 효율성

- 많은 알고리즘은 재귀적 방식과 반복적 방식 둘 다로 표현 할 수 있음
- 전형적으로, 재귀가 더 간결하고 같은 계산을 하는 데 더 적은 변수를 필요로 함
- 반면, 재귀는 각 호출을 위한 인자와 변수를 스택에 쌓아 두어 관리하기 때문에 많은 시간과 공간을 요구함
- 즉, 재귀를 사용할 때에는 비효율성을 고려해야 함
- 그러나 일반적으로 재귀적 코드는 작성하기 쉽고, 이해하 기 쉬우며, 유지보수하기가 쉬움

```
#include <stdio.h>
int main(void)
{
   static int i = 0;
    printf("끝나지 않는 재귀 함수...:%d\n", i++);
   main();
    return 0;
}
```
## 시간 함수

• C는 현재시간과 프로그램의 CPU 사용 시간을 알려 주는 함수 제공

#include <time.h>

clock\_t clock(void); // 프로그램의 사용 CPU 클록 시간 리턴 // CLOCKS\_PER\_SEC : 1초당 클록 수 time t time(time t  $*p$ ); // 1970년 1월 1일부터 경과된 시간 리턴 double difftime(time t time1, time t time0); // time1과 time0의 시간차 리턴

### 시간 함수

#### 프로그램 6.18

```
#include <time.h>
#include <stdio.h>
int main(void){
   int i, n = 1000000000;
  clock t start_clock, end_clock, diff_clock, ex_time;
  float a, b = 1.3, c = 100.2;
  start clock = clock();
  for (i = 0; i < n; i++)a = b * c; end_clock = clock();
  diff clock = end clock - start clock; printf("%d번 곱하기 실행시간 : %d 클록\n", n, diff_clock);
  ex time = diff_clock / CLOCKS_PER_SEC;
    printf("%d번 곱하기 실행시간 : %d 초\n", n, ex_time);
    return 0;
```
프로그램 결과

1000000000번 곱하기 실행시간 : 6375 클록 1000000000번 곱하기 실행시간 : 6 초